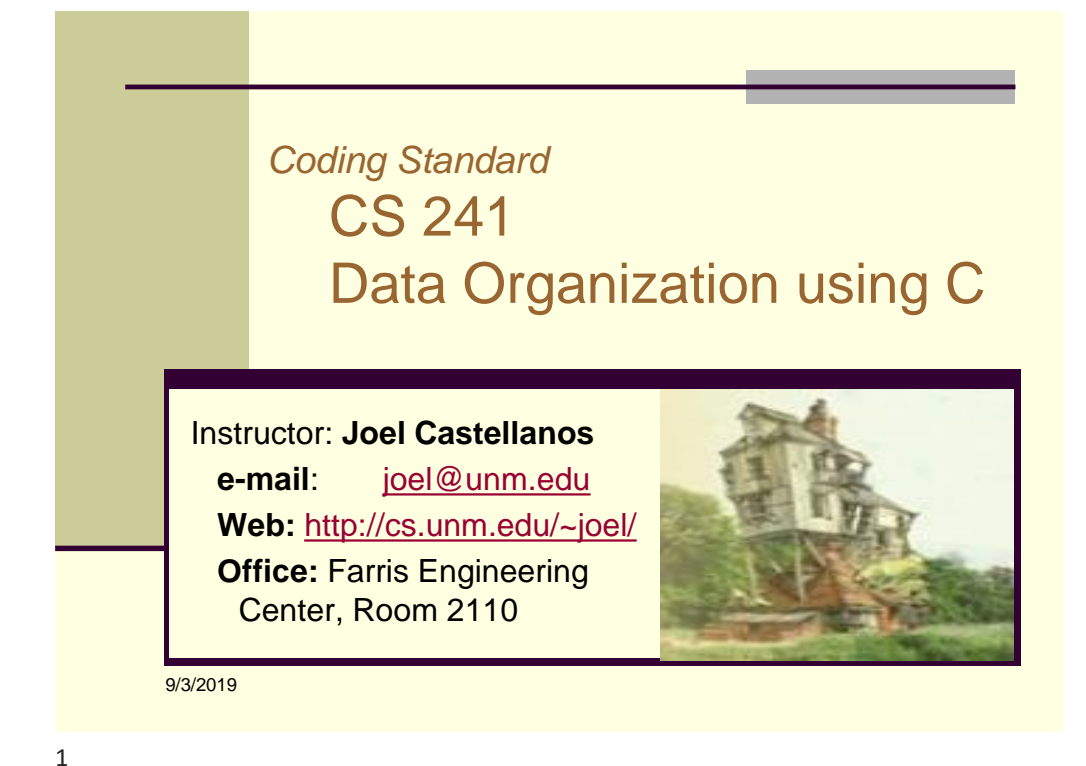

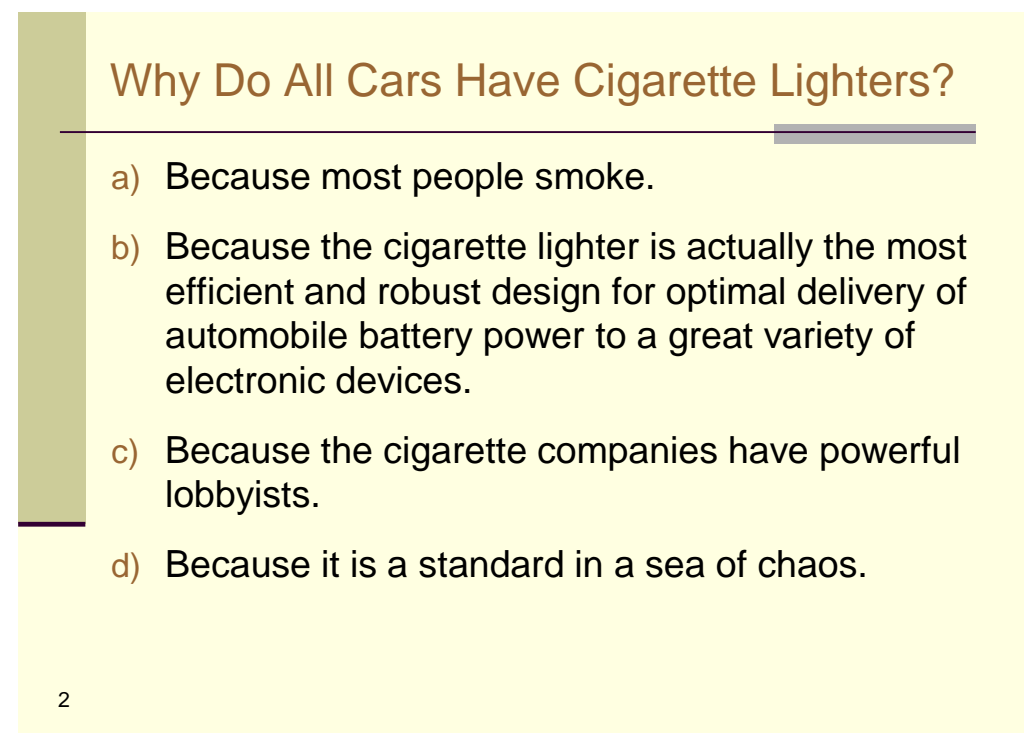

#### Order vs Chaos: Standard Since 1925

Car Cigarette Lighter Charger for *a few* Cell Phone **Models** 

....Then there are Dell laptops, Sony laptops, Switch, Nintendo DS, new Norelco razor, old Norelco razor…..

wikipedia: However, they were not originally designed to provide electrical power for miscellaneous devices, and are not an ideal power connector for several reasons:.....

# CS-241 Coding Standards

- All *project* and *Labs* must follow the great and hallowed CS-241 coding standards.
- These standards do not necessarily represent the best nor the only good way to write C code.
- $\blacksquare$  If you have experience programming, then these standards may not be the standards you are used to using.
- However, in this class, these are the standards we will use.

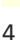

4

3

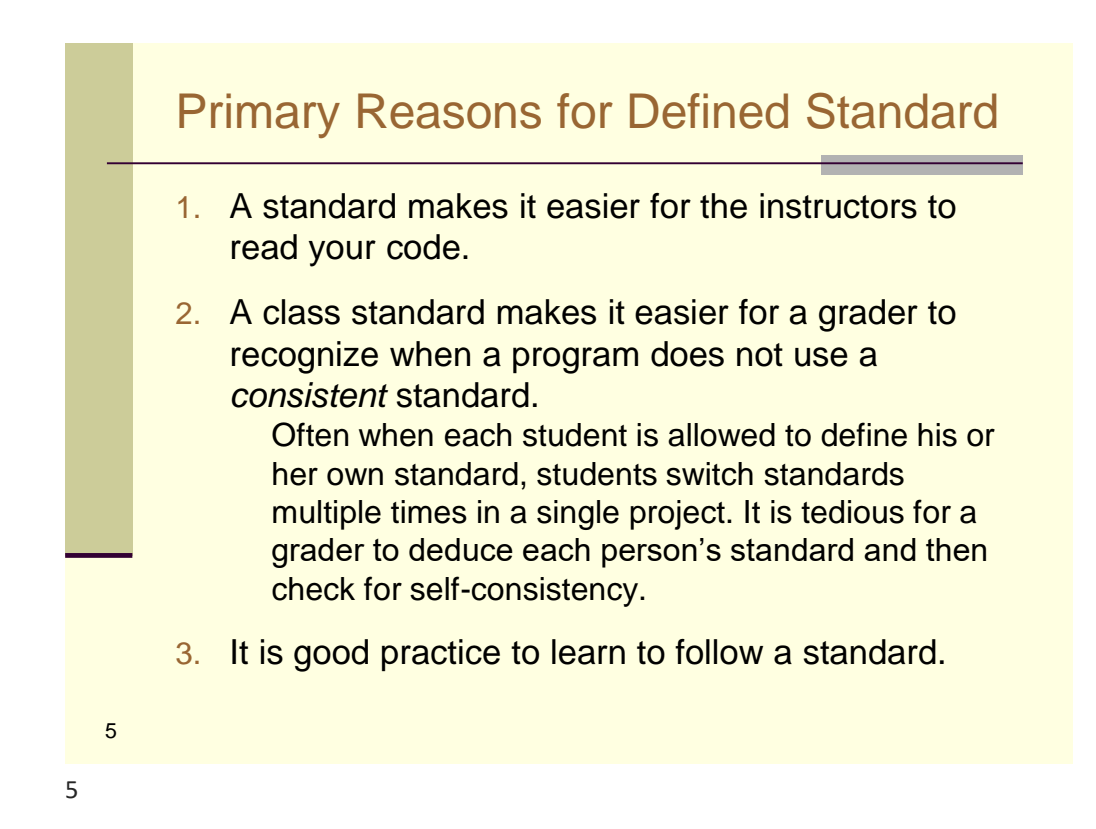

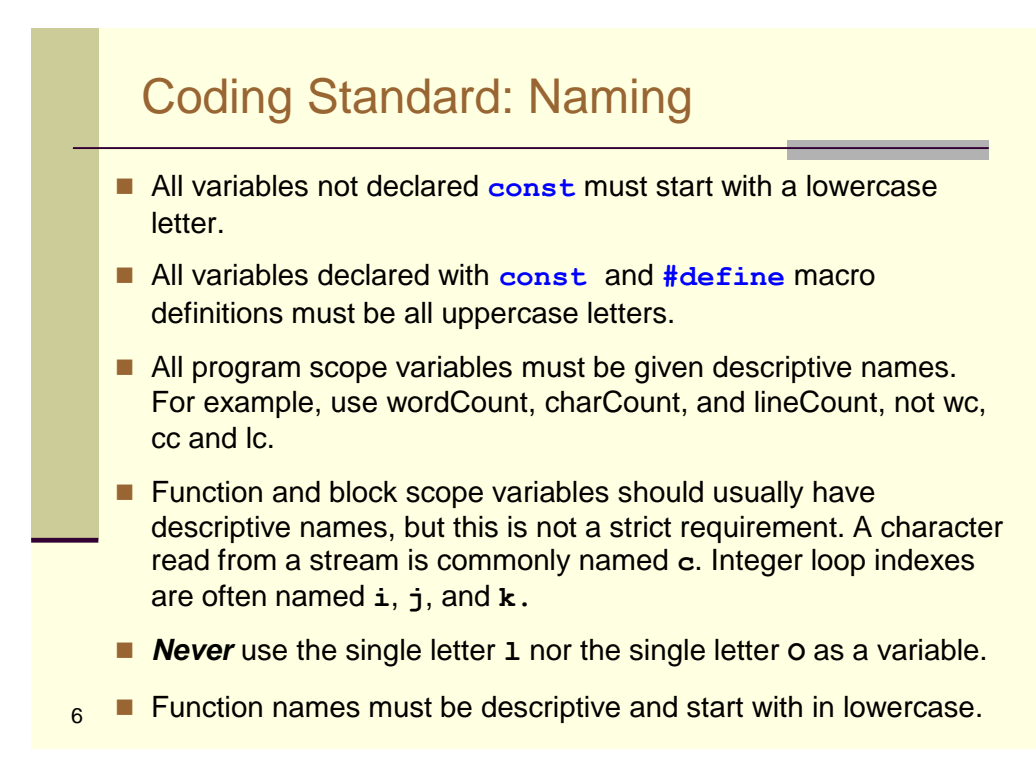

# Coding Standard: Function Comments

At the top of every function, there must be a comment block with the following information:

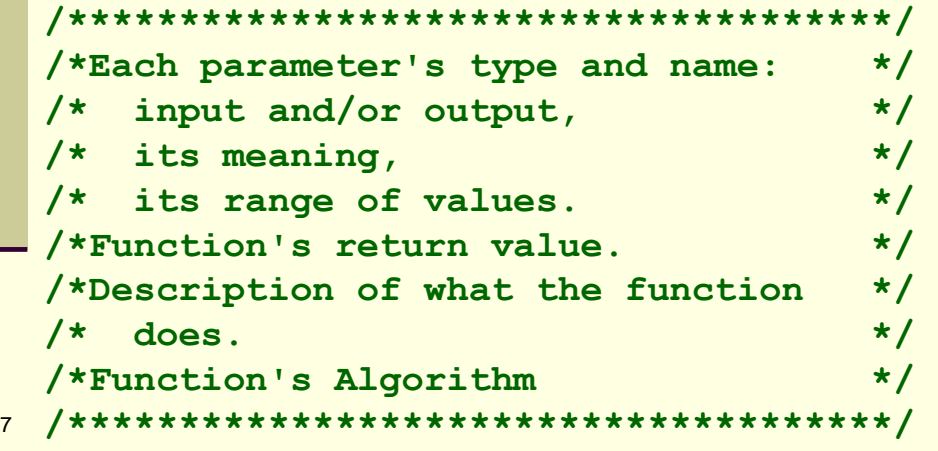

7

#### Coding Standard: File Comments

At the top of .c source file, there must be a comment block with the following information:

```
/*************************************/
/*Your first and last name */
/* */
/*Description of what the file */ 
/* is used for and how to use it. */
/* */
/*************************************/
```
### Coding Standard – Open Brackets

Open brackets will be placed at the beginning of a line (not at the end).

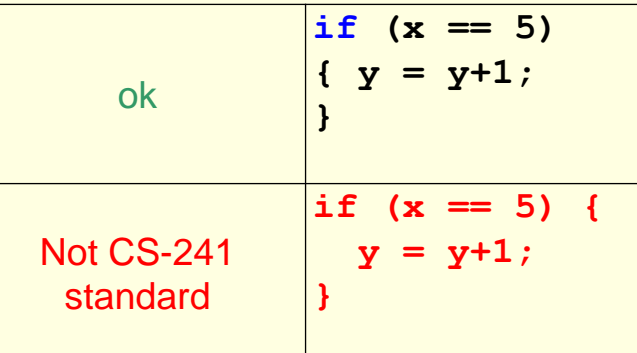

9

9

#### Coding Standard – Closing Brackets Closing brackets will be indented on a line with no other commands. The only exception being comments placed on the line with a closing bracket.  $if (x == 5)$ **{ y=y+1; } else if (x == 7) { y=y+2; }** if  $(x == 5)$  | | if  $(x == 5)$  | Bad **{ y=y+1; } //Comment here ok else if (x == 7) { y=y+2; }**

# Coding Standard – Blocks and { }

■ Whenever a structure spans more than one line, brackets must be used. For example:

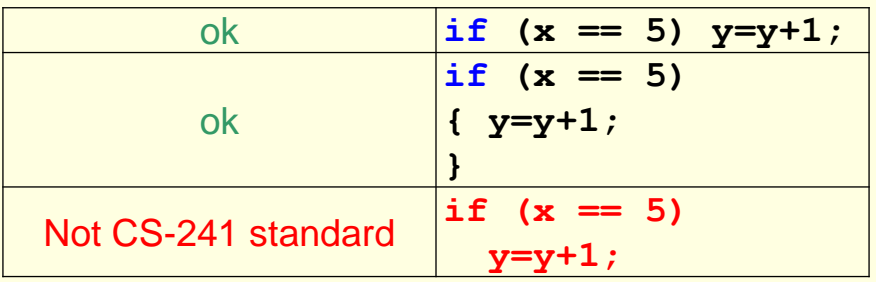

11

11

#### Coding Standard - Indenting

- Code blocks will be indented to show the block structure consistently using either *two* or *four spaces* per structure level.
- Tab characters shall *not* be used for indenting.
- All statements within a block must be indented equally.

#### 120 Character Line Max

No line shall be more than 120 characters.

The best way to avoid overly long statements is by not doing too much in a single statement.

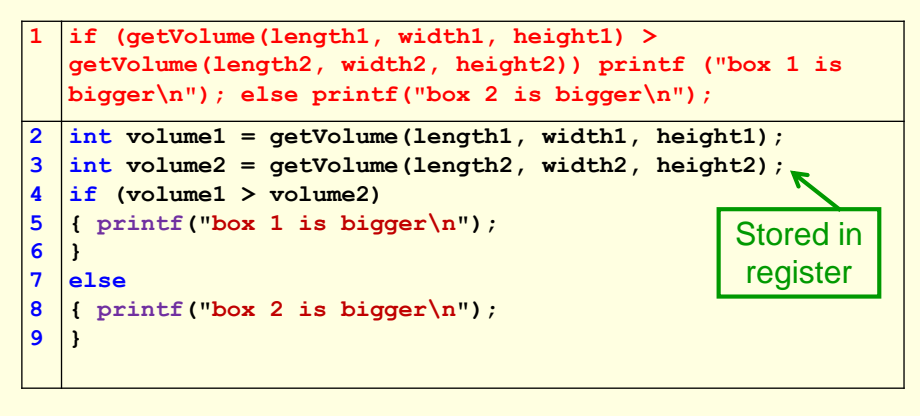

13

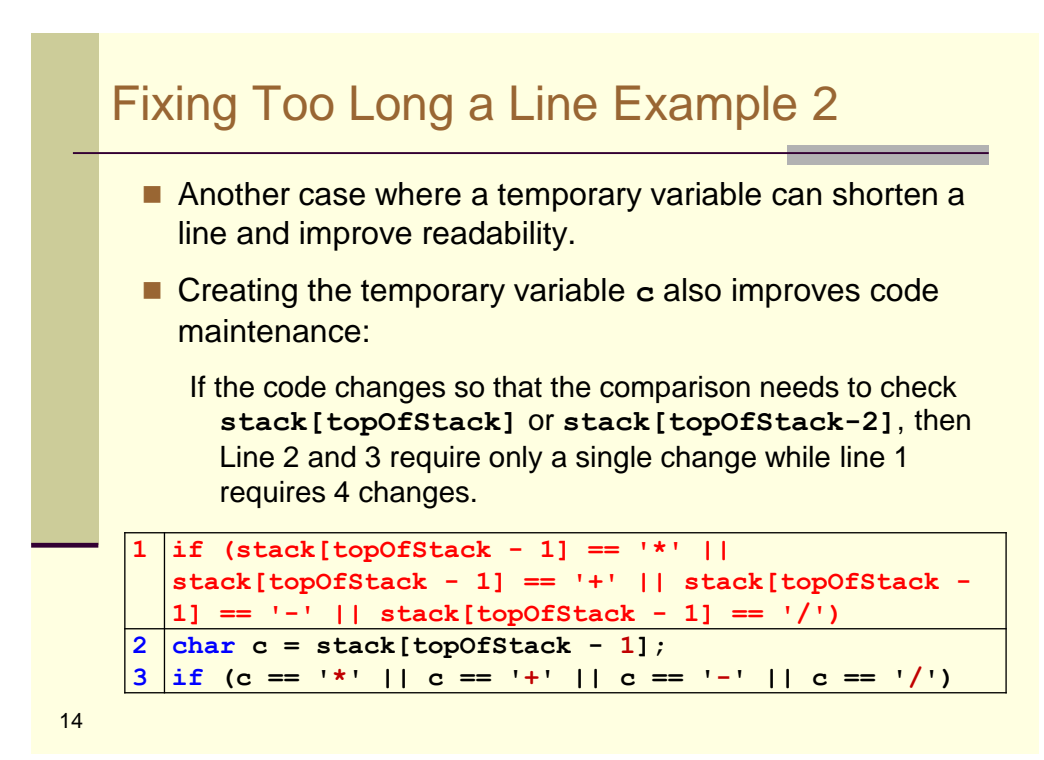

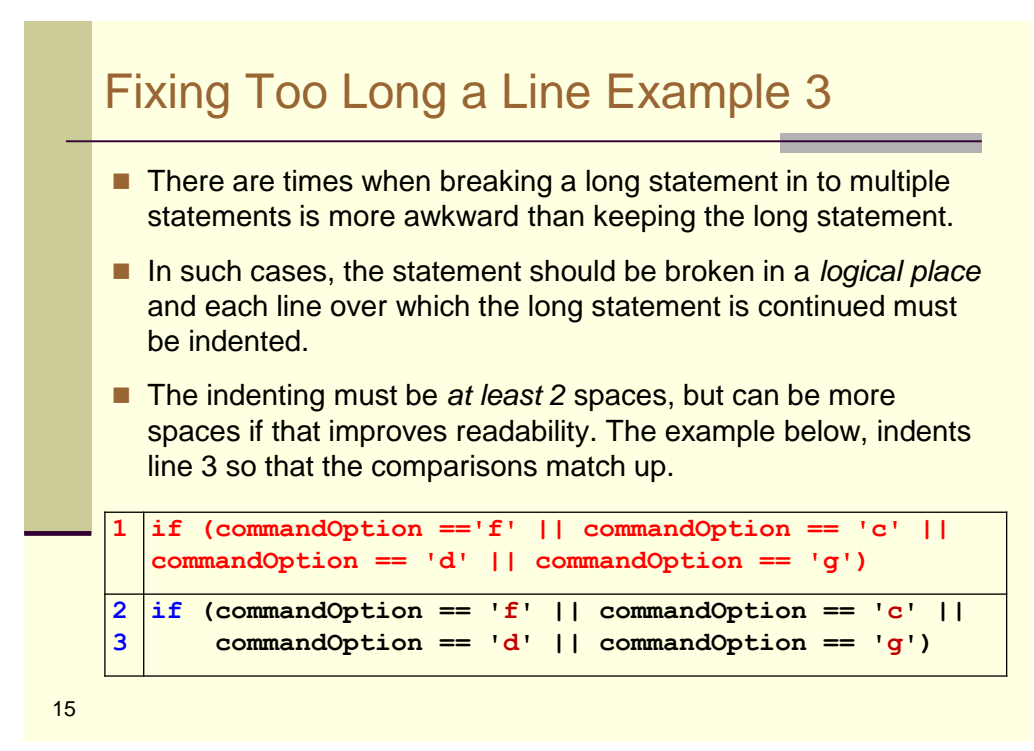

15

# Quiz: Coding Standard Which line does NOT follow the standard? **a..for (i=0; i<10; i++) b..{ int c = i\*10; c....if (c == 30) d......c=c+6; e....else if (c == 40) c = c-6; }**

#### Quiz: Coding Standard

Which line does NOT follow the standard?

```
for (i=0; i<10; i++)
   { char c = inStr[i];
     if (c == '+') c=a+b;
     else if (c == ' *') c = a * b;a....else if (c>='0' && c<='9')
b....{ for (j=0; j<c; j++)
c......{ printf("j=%d\n", j);
d......}
e....printf("\n");
     }
   }
```
17

17

#### Dead Code Elimination Code that is unreachable or that does not affect the program should be eliminated. This includes: ■ Dead stores, ■ Variables declared, but never read, ■ #includes never used, and ■ Functions never called. 18 **int foo(void) { int x, i; /\* i is never read \*/**  $i = 1$ ; /\* dead store \*/  $x = 1$ ; /\* dead store \*/ **x = 2; return x;**  $x = 3$ ; /\* unreachable \*/ **}**

# Replace *Needlessly* Deep Nestings

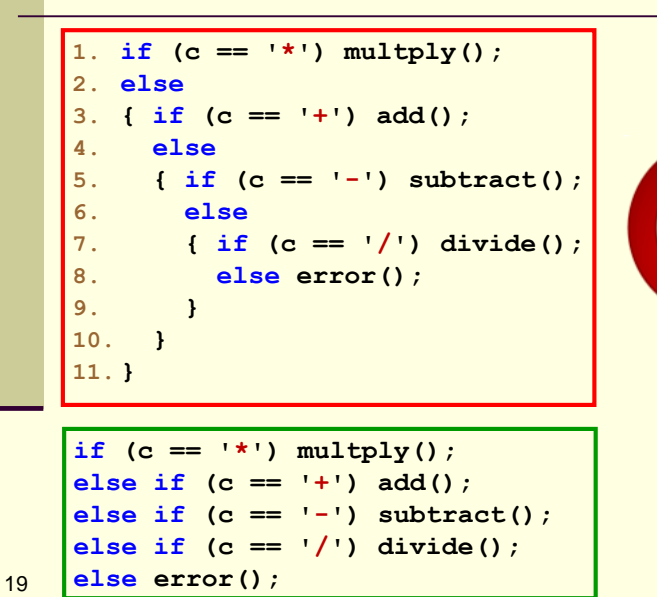

19

#### Avoid Code Duplication ■ Code duplication is when two or more sequences of code are either identical or differ by a small percentage. ■ Code duplication is generally considered a mark of poor or lazy programming style: ■ Contributes to **code bulk** which interferes with comprehension. ■ Cause *update anomalies*: Any modification to a redundant piece of code must be made for each duplicate separately. At best, coding and testing time are multiplied by the number of duplications. At worst, some copies may be missed, and for example bugs thought to be fixed may persist in duplicated locations. ■ Best practice: avoid code duplication with a reusable function or <sup>20</sup> library.

#### Example of Functionally Duplicate Code

**}**

```
int sum1 = 0;
int sum2 = 0; 
for (int i=0; i<4; i++)
{ 
  sum1 += array1[i];
}
average1 = sum1/4;for (int i=0; i<4; i++)
{ 
  sum2 += array2[i];
}
average2 = sum2/4;
```

```
The two loops should be 
rewritten as the single 
function:
```

```
int calcAverage (int array[])
{
  int sum = 0;
  for (int i=0; i<4; i++)
  {
    sum += array[i];
  }
  return sum/4;
```
21

21

#### Keep Function Size Functional Source code, as it appears on the display, *becomes an extension of the programmer's mind*: it is used to organize, remember, and articulate thoughts. 22 It is fine for a list of constants or simple statements to scroll off the screen, but when complex logic spans more lines than fit on the display (usually about 40), then the code becomes difficult for a human to think with. Best practice is to extract logical units from such code and place each unit in a function, *even when such functions are only called from one place in the program.*

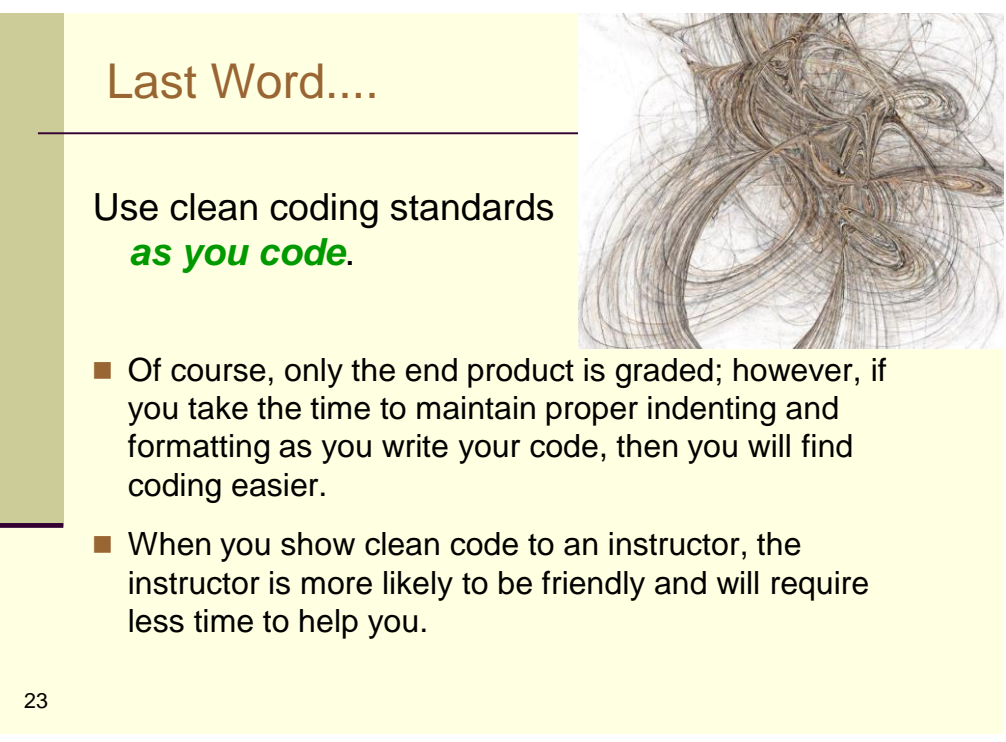